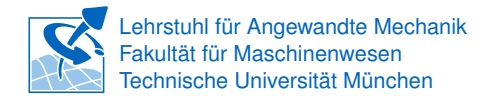

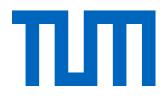

## **Einbinden von aktiven Komponenten in AMrotor Code**

## (Bachelorarbeit)/Semesterarbeit/Masterarbeit

Für die Simulation komplexer Rotormodelle wurde am Lehrstuhl ein eigener FE-Code (AMrotor) in Matlab entwickelt. Dieser soll in dieser Arbeit um aktive Komponenten erweitert werden. Als Beispiel wird das Aktive Magnetlager untersucht, das mit einem Regelgesetz über magnetische Kräfte die Position der Welle beeinflusst. Mithilfe von Messwerten von einem akademischen Prüfstand soll anschließend ein Modellabgleich durchgeführt werden

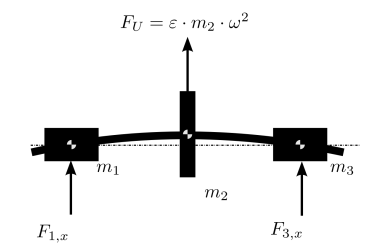

- **Themen** Regelungstechnik Simulation • FEM-Berechnung • Matlab
- **Betreuer** Johannes Maierhofer, M.Sc. MW 3135, 089/289 15207, j.maierhofer@tum.de